## **Fondamenti di Informatica T-1 (A.A. 2013/2014) - Ingegneria Informatica Prof.ssa Mello Prova Parziale d'Esame di Giovedì 20 Febbraio 2014 – durata 1h Totale 12 punti, sufficienza con 7**

### **Compito A**

#### **ESERCIZIO 1 (6 punti)**

Dati un array di interi s1 e una lista di interi 12 con lo stesso numero di elementi, si realizzi una funzione RICORSIVA

list change(int \*s1, list l2, int length);

che prenda in ingresso, oltre al vettore e alla lista, la loro lunghezza length e che restituisca una nuova lista di interi di dimensione length contenente un elemento dell'array e un elemento della lista alternati: se length è dispari il primo elemento da inserire deve appartenere a s1, altrimenti a l2. Notare bene che, per ogni posizione, deve essere inserito o un elemento di s1 o un elemento di l2, non entrambi; l'elemento non inserito deve quindi essere ignorato.

Per esempio, se  $s1 = \{1, 3, 7, 5, 8\}, 12 = [4, 2, 8, 0, 9]$  e length = 5, la funzione change() deve restituire la lista [1,2,7,0,8]. Infatti, il primo elemento inserito nella lista da restituire è l'intero 1 appartenente all'array, in quanto length è dispari. Il secondo intero della lista restituita invece corrisponde al secondo elemento della lista l2 (l'intero 2), mentre il numero 7 è incluso nella lista restituita in quanto terzo elemento dell'array (si salta quindi l'intero 3).

La funzione change() dovrà essere implementata utilizzando le sole primitive dell'ADT lista; ogni altra funzione dovrà essere opportunamente specificata dal candidato. Si realizzi inoltre una semplice funzione main() di prova che invochi correttamente la funzione change() creata.

Nota: l'ordine degli elementi della lista restituita dalla funzione change() è ininfluente.

#### **ESERCIZIO 2 (2 punti)**

Un elaboratore rappresenta i numeri interi su 8 bit tramite la notazione in complemento a 2. Indicare come viene svolta la seguente operazione aritmetica calcolandone il risultato secondo la rappresentazione binaria in complemento a 2 (si trasli anche il risultato in decimale per verificare la correttezza dell'operazione):

 $+ 82 - 111$ 

#### **ESERCIZIO 3 (3 punti)**

Il seguente programma C compila correttamente? In caso affermativo, quali sono i valori stampati a tempo di esecuzione? (si motivi opportunamente la risposta data)

```
#include <stdio.h>
#include <stdlib.h> 
#include <string.h> 
#define N 5 
#define SEP '.' 
int myConverter(char *str){ 
       int i, res = 0; 
      for (i = 0; str[i] != '\\0'; i++) res = res*10 + ( str[i] - '0' ); 
       return res; 
} 
int fun(char *s){ 
       int k; 
       char *a; 
       int l = strlen(s); 
       a = s; 
       for(k=0; k<l; k++){ 
             if(*a == SEP) return 0; 
 } 
              a++; 
       } 
       return myConverter(s); 
} 
int main(void){ 
       int res=0, i=0; 
      char *v[] = \{ "71.3", "2.8", "33", "1.0", "4"};
       while(i < N){ 
             res = res + fun(v[i]); i++; 
       } 
       printf("%d\n",res); 
       return (0); 
}
```
## **ESERCIZIO 4 (1 punto)**

Si descrivano brevemente le principali caratteristiche delle matrici. Si forniscano anche semplici esempi di codice in linguaggio C.

# **Soluzioni**

## **ESERCIZIO 1**

```
list change(int* s1, list l2, int length){ 
      if(length \leq 0) {
             return emptylist(); 
       } 
       else { 
             if(length % 2 == 1)
                    return cons(s1[0], change(s1+1, tail(l2), length-1)); 
             else 
                    return cons(head(l2), change(s1+1, tail(l2), length-1)); 
       } 
} 
int main(){ 
       list l2, res; 
       int length = 5; 
      int sl[] = {1,3,7,5,8};12 = \cos(4, \cos(2, \cos(8, \cos(0, \cos(9, \text{emptyList})))) printf("change\n"); 
       res = change(s1,l2,length); 
      while( ! empty(res) ) {
             printf("%d", head(res)); 
            res = tail(res);
       } 
       return 0; 
}
```
## **ESERCIZIO 2**

 $+82 - 111 = -29$ 

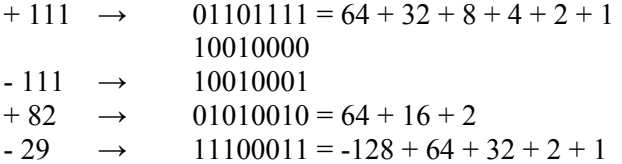

# **ESERCIZIO 3**

Il programma è corretto sintatticamente e la sua esecuzione produce la stampa:

**37**

La funzione main() crea un array v di puntatori a stringhe ed esegue un while che, ad ogni ciclo, invoca la funzione fun() passando come parametro di ingresso la i-esima stringa contenuta nell'array v. Il numero intero restituito dalla funzione fun() è poi sommato alla variabile res che ad ogni iterazione mantiene il risultato della somma parziale.

La funzione iterativa fun() controlla inizialmente se la stringa s contiene il carattere di separazione SEP: se sì, la funzione termina restituendo il valore intero 0, altrimenti invoca la funzione myConverter() passando come parametro di ingresso la stringa ben formata s. Il risultato della funzione invocata è poi restituito al main().

La funzione iterativa myConverter() ha il compito di convertire una stringa in numero intero. Per fare questo, la funzione analizza ogni singolo carattere della stringa d'ingresso che rappresenta una cifra numerica, partendo dalla prima posizione. Visto che la conversione da char a int considera il corrispondente valore ascii del carattere, è necessario sottrarre a tale valore quello del carattere '0' in modo da ottenere esattamente il valore decimale desiderato. Inoltre, ad ogni ciclo il risultato parziale è moltiplicato per 10 per riflettere il valore posizionale degli interi decimali.

La funzione main() stampa sullo standard output il valore della variabile res che rappresenta la somma dei soli valori interi derivati dalla conversione delle stringhe presenti all'interno del vettore v, ovvero "33" e "4".